# МИНИСТЕРСТВО СЕЛЬСКОГО ХОЗЯЙСТВА И ПРОДОВОЛЬСТВИЯ РЕСПУБЛИКИ БЕЛАРУСЬ

## **Учреждение образования**

# **«БЕЛОРУССКИЙ [ГОСУДАРСТВЕННЫЙ](http://www.bsatu.by) АГРАРНЫЙ ТЕХНИЧЕСКИЙ УНИВЕРСИТЕТ»**

**Кафедра инженерной графики и САПР**

## **НАЧЕРТАТЕЛЬНАЯ ГЕОМЕТРИЯ. ИНЖЕНЕРНАЯ И КОМПЬЮТЕРНАЯ ГРАФИКА**

**Модуль 9 Создание и редактирование чертежей в среде AutoCAD** 

**Учебно-методический комплекс для студентов специальностей** *1-74 06 05 01, 1-74 06 05 01 02, 1-7406 05 03, 1-74 06 05 02, 1-74 06 05-01 01, 1-74 06 05-02 01, 1-74 06 05-02 02, 1-53 01 01-09* 

## **Модуль 9 «Создание и редактирование чертежей в среде АutoCAD» (14 ч.)**

#### **I.** *Комплексная цель*:

#### **студент должен знать**:

- назначение системы, основные принципы работы в системе, название пунктов меню, панелей инструментов, графические примитивы и принципы работы с ними;

- основные команды графического интерфейса; команды и приемы построения чертежа (двумерного) практически любой сложности с применением слоев;

- правила, приемы и различные способы простановки размеров на чертеже, возможности вставки готовых блоков в чертеж, оформление основной надписи и т.д.

В результате изучения материала модуля студент должен

**уметь:**

- пользоваться принятой терминологией, чертить в системе АutoCAD, т.е. формировать на экране дисплея изображения из отдельных графических примитивов, преобразовывать элементы чертежа с помощью команд редактирования, оформлять чертеж в соответствии с принятыми требованиями ГОСТов;

- применять теоретические знания при решении практических задач по созданию чертежей средствами AutoCAD;

**формировать**: организованность, внимательность, аккуратность при выполнении лабораторных работ.

| Тема занятия                                                                                                    | Тип занятия                                                                                                    | Вид занятия               | $K-BO$         |
|----------------------------------------------------------------------------------------------------|----------------------------------------------------------------------------------------------------|---------------------------|----------------|
|                                                                                                    |                                                                                                    |                           | часов          |
| Занятие 1.<br>Тема: Введение в компьютерную<br>графику. Назначение графического<br>редактора AutoCAD. Меню и панели<br>инструментов. Формирование чертежа<br>средствами AutoCAD. Графические<br>примитивы и работа с ними. | Сообщение<br>новых<br>знаний, закрепление<br>знаний<br>новых<br>при<br>выполнении<br>графической работы                                                    | Лабораторное<br>занятие 1 | 2              |
| Занятие 2.<br>Тема:<br>Построение чертежа<br>детали<br>плоского контура на базе сопряжений.                                                                                                    | Сообщение<br>НОВЫХ<br>знаний, углубление и<br>систематизация<br>знаний,<br>формирование<br>построения<br>навыков<br>чертежа<br>детали<br>плоского контура. | Лабораторное<br>занятие 2 | $\overline{2}$ |

**II. Учебно-информационная модель модуля** 

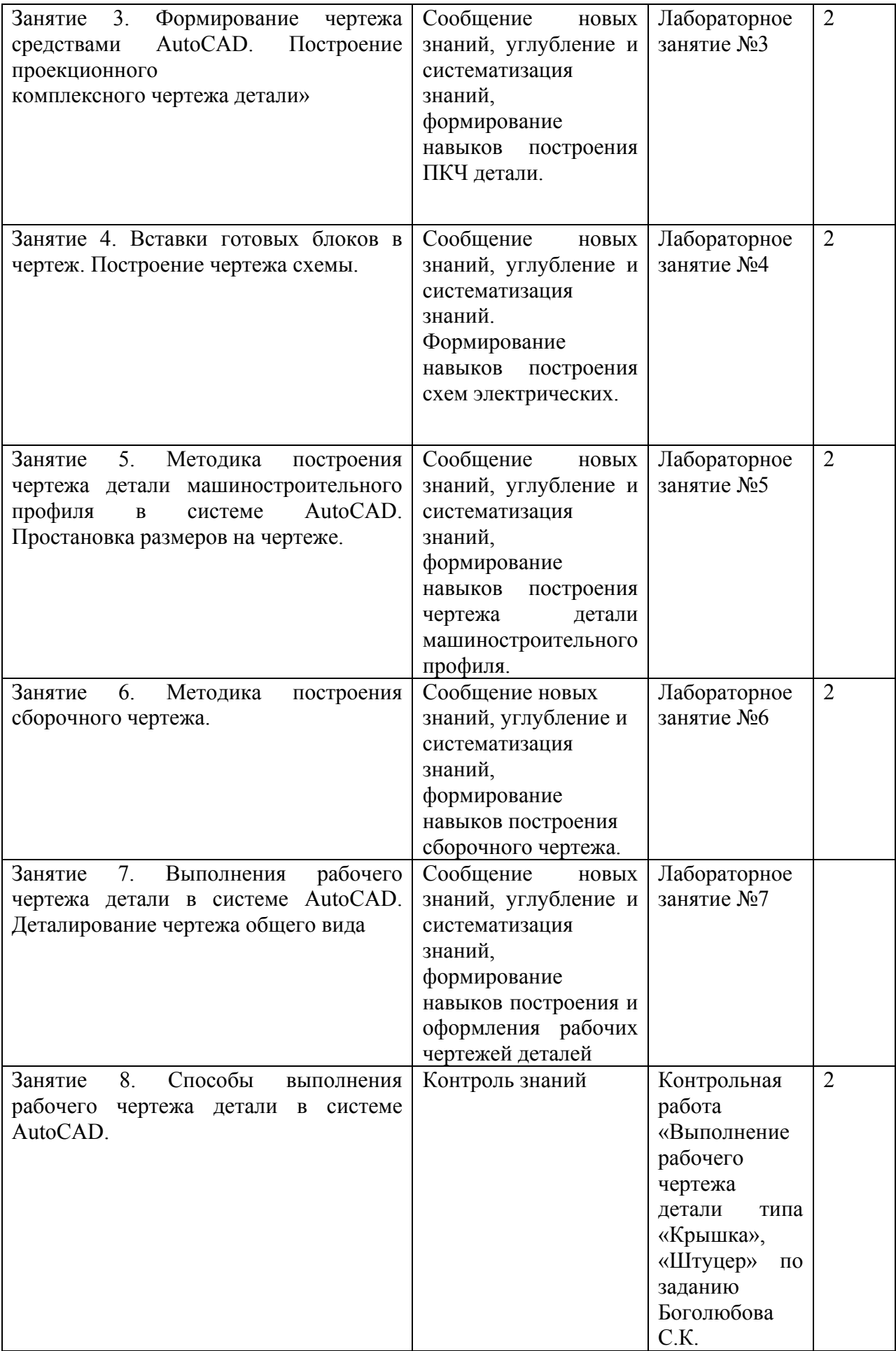

### **III. Приложение МИНИСТЕРСТВО СЕЛЬСКОГО ХОЗЯЙСТВА И ПРОДОВОЛЬСТВИЯ РЕСПУБЛИКИ БЕЛАРУСЬ**

## **УЧРЕЖДЕНИЕ ОБРАЗОВАНИЯ**

# **«БЕЛОРУССКИЙ ГОСУДАРСТВЕННЫЙ АГРАРНЫЙ ТЕХНИЧЕСКИЙ УНИВЕРСИТЕТ»**

**Кафедра инженерной графики и САПР**

# **КОМПЬЮТЕРНАЯ ГРАФИКА Лабораторные занятия №1–7 (методические указания)**

Для студентов специальностей

*1-74 06 05 01, 1-74 06 05 01 02, 1-7406 05 03, 1-74 06 05 02, 1-74 06 05-01 01, 1-74 06 05-02 01, 1-74 06 05-02 02, 1-53 01 01-09* 

Составитель: Зеленовская Н.В.

Минск-2007